# **Elastix**

#### [Home](https://wiki.voximal.com/doku.php?id=vxi_installation_guide:start) >

 $\pmb{\times}$ 

- **Web site** :<http://www.elastix.org/>
- **Contact support** : [Elastix support](http://www.elastix.org/index.php/en/company/contact-us.html)

Elastix is an Open Source Software to establish Unified Communications. About this concept, Elastix goal is to incorporate all the communication alternatives, available at an enterprise level, into a unique solution.

## **Elastix Installation**

Here the full Elastix documentation to success your installation : [Elsatix documentation](http://elastix.org/index.php/en/product-information/manuals-books.html)

### **VoiceXML Module installation**

The FreePBX integration is only available for **V12** and after VXI\* VoiceXML browser releases.

The VoiceXML Browser package install automaticaly the Elastix module (Reports / VoiceXML Logs). But, to install the FreePBX module, you need to finish the installation manualy.

To access FreePBX in Elastix you have to enable Direct access from Security >Advance Setting.

### **Enable direct access (Non-embedded) to FreePBX : ON**

 $\pmb{\times}$ 

Open the Browser, access URL [https://your\\_pbx\\_ip\\_address/admin](#page--1-0)

After follow the Installation steps details from the FreePBX installation section : [VoiceXML Module](https://wiki.voximal.com/doku.php?id=vxi_installation_guide:freepbx:start#voicexml_module_installation) [installation](https://wiki.voximal.com/doku.php?id=vxi_installation_guide:freepbx:start#voicexml_module_installation)

### **VoiceXML Module**

### **VoiceXML (Internal Options & Configuration)**

 $\pmb{\times}$ 

 $\pmb{\times}$ 

Last update: 2017/07/31 16:17 vxi installation guide:elastix:start https://wiki.voximal.com/doku.php?id=vxi installation guide:elastix:start

#### **VoiceXML (Inbound Call Control)**

 $\pmb{\times}$ 

**VoiceXML Log Files**

 $\pmb{\times}$ 

# **Configuration example**

From: <https://wiki.voximal.com/>- **Voximal documentation**

Permanent link: **[https://wiki.voximal.com/doku.php?id=vxi\\_installation\\_guide:elastix:start](https://wiki.voximal.com/doku.php?id=vxi_installation_guide:elastix:start)**

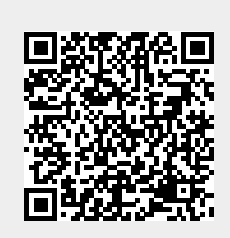

Last update: **2017/07/31 16:17**